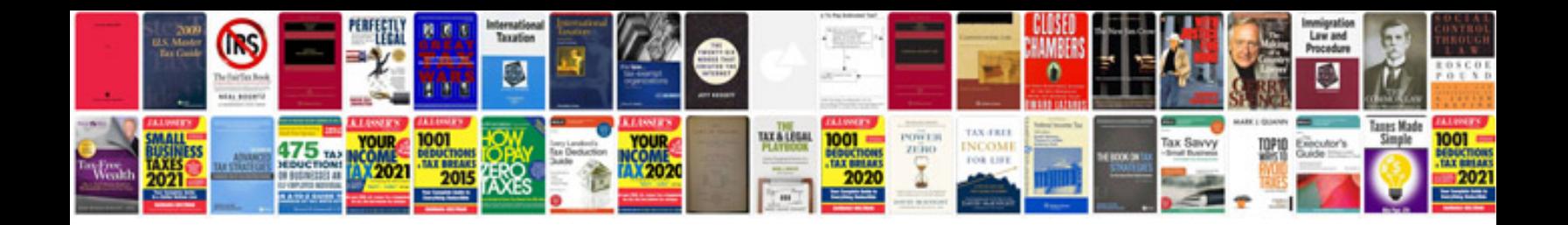

**Altivar 28 user manual**

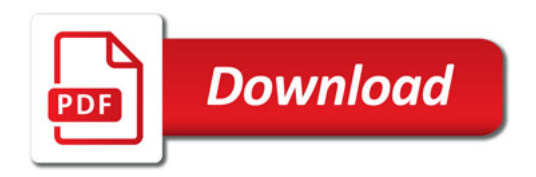

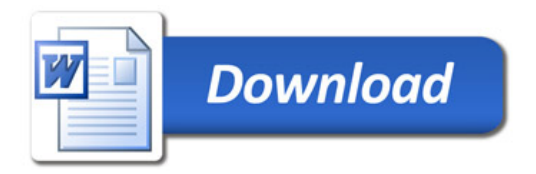